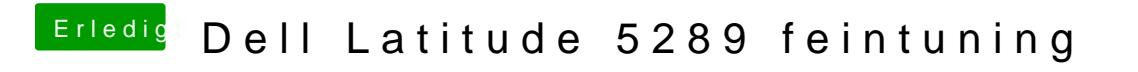

Beitrag von anonymous\_writer vom 28. Mai 2018, 23:37

Und, funktioniert der mit den Kexten VoodooI2C.kext und VoodooI2CHID.kext?